2023/05/19 01:17 1/1 F INDMINUTESBETWEEN

## **F\_INDMINUTESBETWEEN**

## function from adhoc

Entrypoint indminutes between compatible with UTF-8

## Inputs/Outputs

Input TIMESTAMP date optionally time 1
TIMESTAMP date optionally time 2
Output INTEGER difference in (integer) industryminutes between timestamp 1 and timestamp 2

Does not run with InterBase - please use F\_INDMINUTESBETWEENTHRIB

From: http://ibexpert.com/docu/ - IBExpert

Permanent link:

 $http://ibexpert.com/docu/doku.php?id=04-ibexpert-udf-functions: 04-03-date\_time-functions: 04-03-02-determine-functions: f\_indminutes between the following the following the followin$ 

Last update: 2023/04/15 18:55

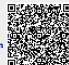